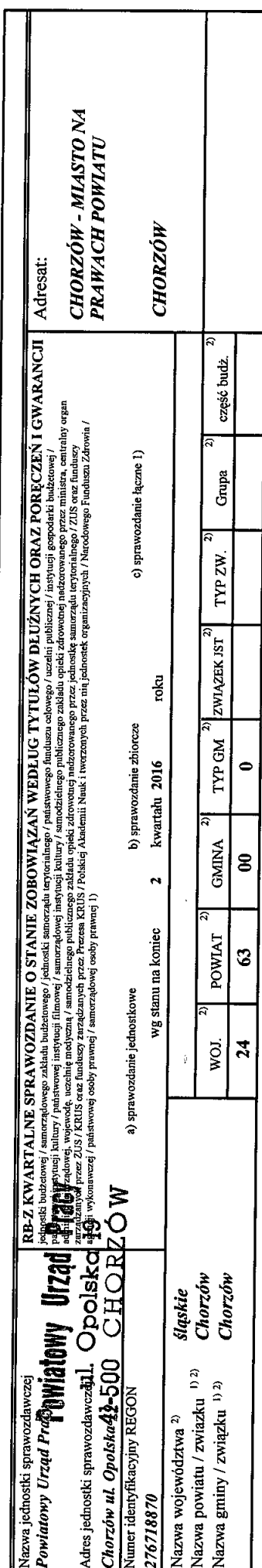

i

 $\frac{4}{9}$ 

## A. Zobowiązania według tytułów dłużnych

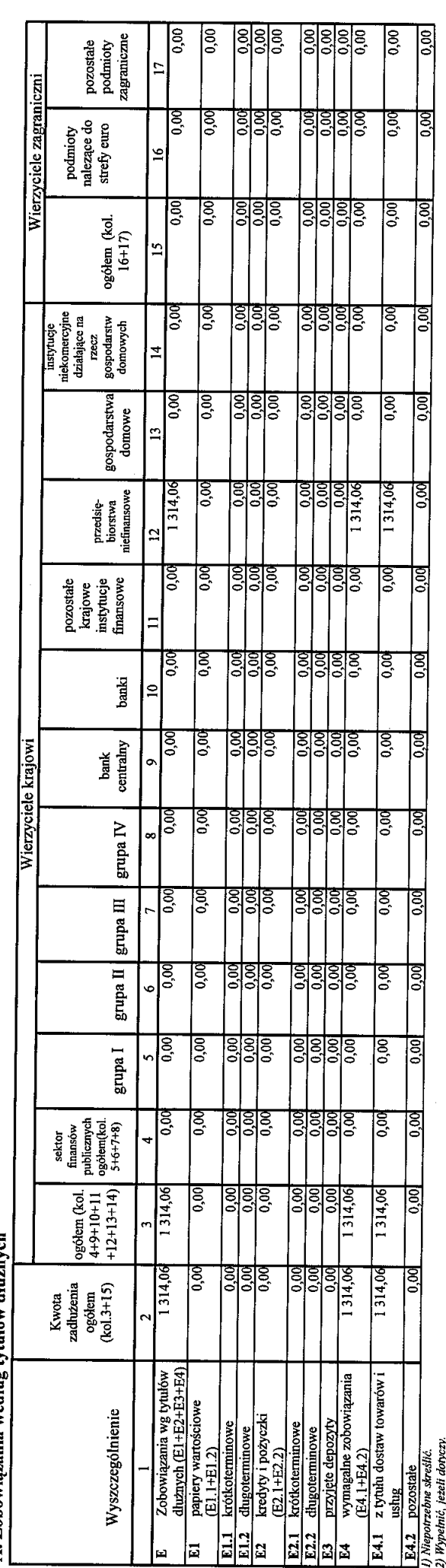

u uonyazy.<br>T

Identyfikator sprawozdania: 20160607085604

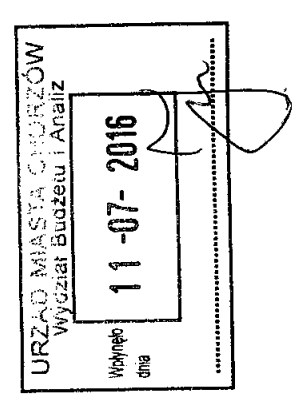

 $\frac{1}{2}$ 

 $\ddot{\phantom{0}}$ 

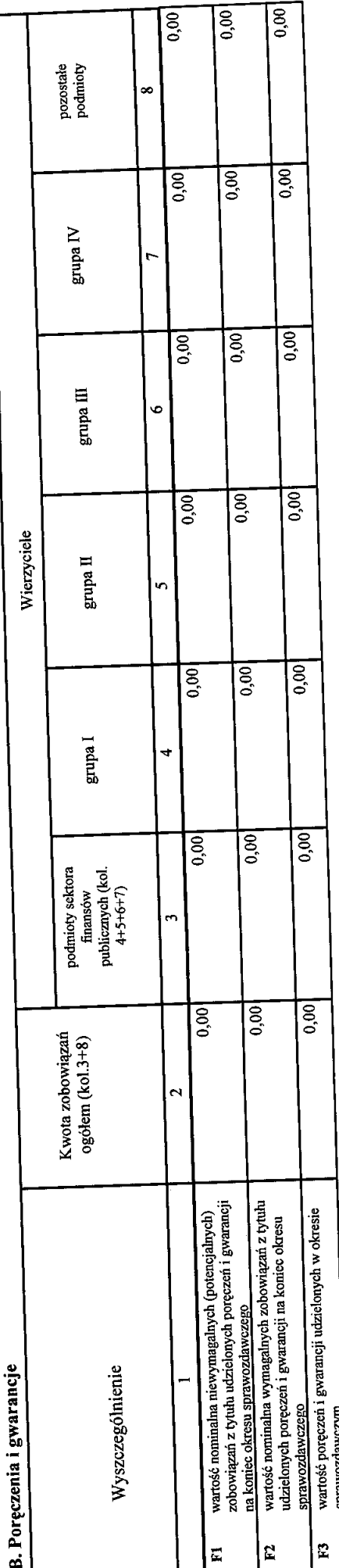

C. Uzupełniające dane o niektórych zobowiązaniach jednostki samorządu terytorialnego

C1. Kredyty i pożyczki oraz wyemitowane papiery wartościowe na realizację programów, brojektów z udaniem sala strodków, o których mowa w art. 5 ust. 1 pkt 2 ustawy

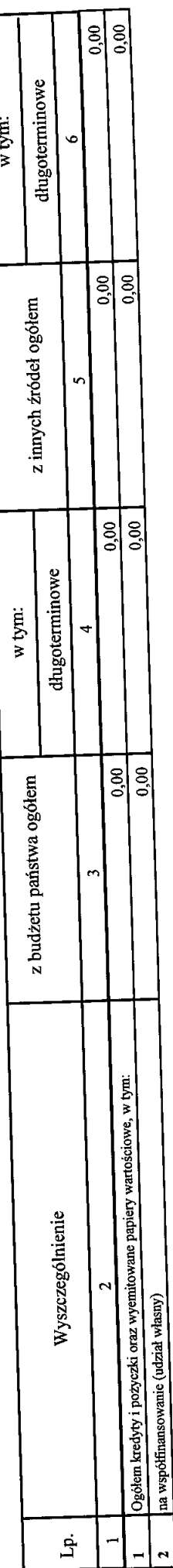

 $\begin{array}{c} \hline 2 \\ \hline \end{array}$ 

Identyfikator sprawozdania: 20160607085604

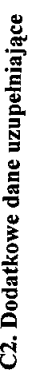

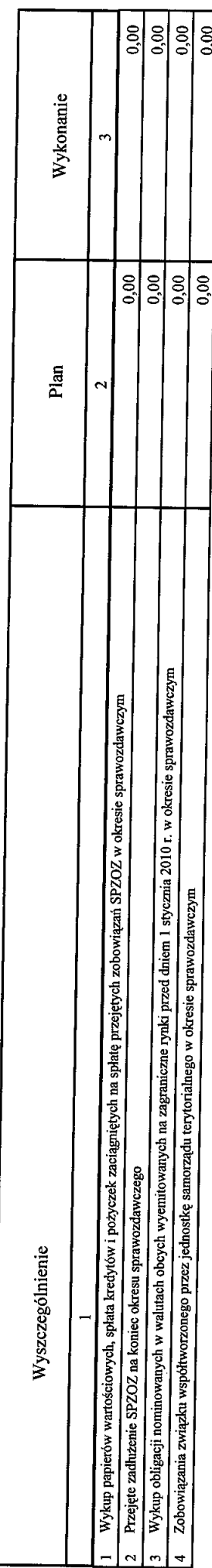

D. Dane o krótkoterminowych zobowiązaniach wynikających z umów nienazwanych związanych z finanowaniem usług, dostaw, robót budowlanych

 $\ddot{\phantom{0}}$ 

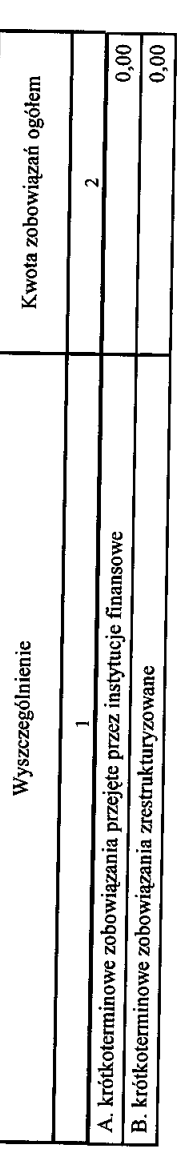

E. Zobowiązania z tytułu odsetek jednostek posiadających osobowość prawną z wyłączeniem jednostek samorządu terytorialnego

 $\overline{\mathcal{L}}$ 

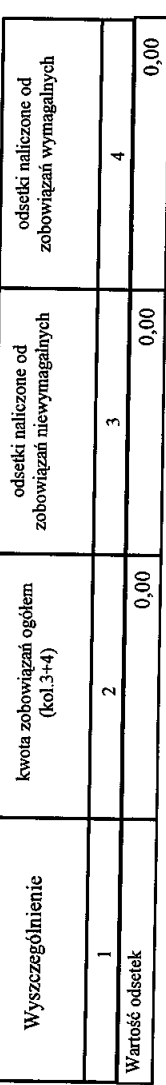

Identyfikator sprawozdania: 20160607085604

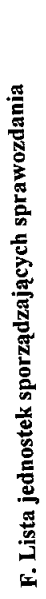

 $\ddot{\phantom{1}}$ 

 $\ddot{\phantom{0}}$ 

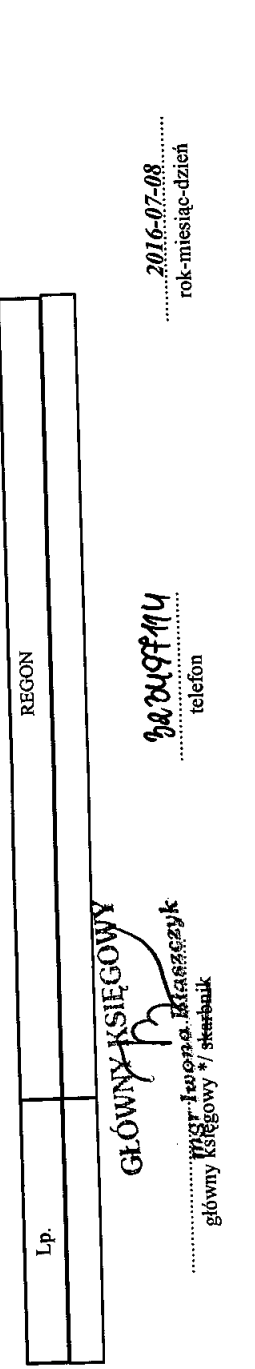

made

sterown's jedness

REKTOR

Ц.<br>Д

 $\frac{1}{2}$ 

Powiatow

 $\mathbf i$ 

\* Nie dotyczy sprawozdań zbiorczych sporządzanych przez RIO.

Re Control

 $\frac{1}{\sqrt{2}}$ 

Identyfikator sprawozdania: 20160607085604